## **Forecasting Box Office Revenues:** *Working with comparable datasets*

**. use "movierevs v6.dta"** 

```
. drop if wk1==. | wk2==. | wk3==. | wk4==. | wk5==. | wk6==.
(6,896 observations deleted)
```
**. eststo clear**

**. reg rtotgross wk1**

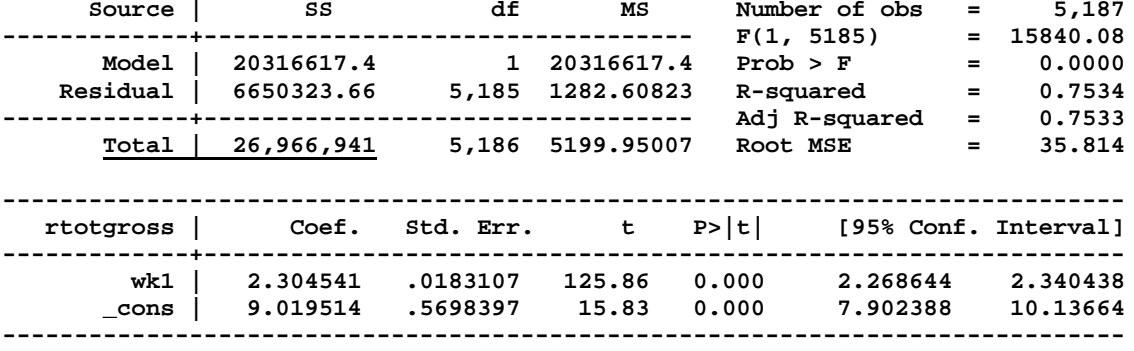

```
. eststo
(est1 stored)
```

```
reg rtotgross wk2
. eststo
(est2 stored)
```

```
. reg rtotgross wk3
. eststo
(est3 stored)
```

```
. reg rtotgross wk4
. eststo
(est4 stored)
```

```
. reg rtotgross wk5
. eststo
(est5 stored)
```

```
. reg rtotgross wk6
. est6to
(est6 stored)
```

```
. esttab, r2 scalar (rss mss rmse) compress
```
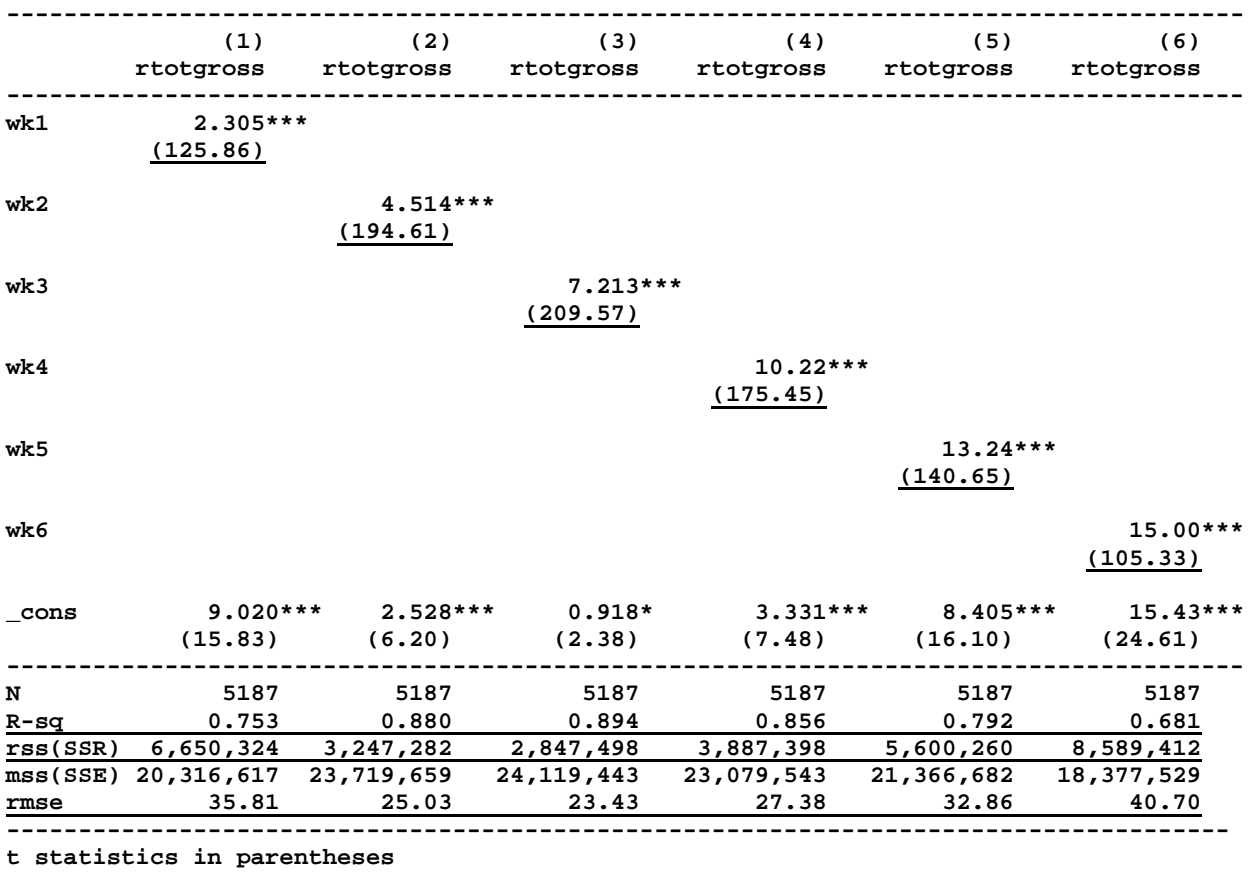

**\* p<0.05, \*\* p<0.01, \*\*\* p<0.001**

*But Wait!* There's a much simpler way to find the best fitting SLR model! You don't have to run all those regressions! Just look at some correlations.

Since  $R^2 = \rho_{xy}^2$ , just compute the correlations between *rtotgross* and the different weekly revs (*wk1*, *wk2*, …)... and see which week is most highly correlated with *rtotgross*.

```
. corr rtotgross wk1-wk6
(obs=5,187)
```
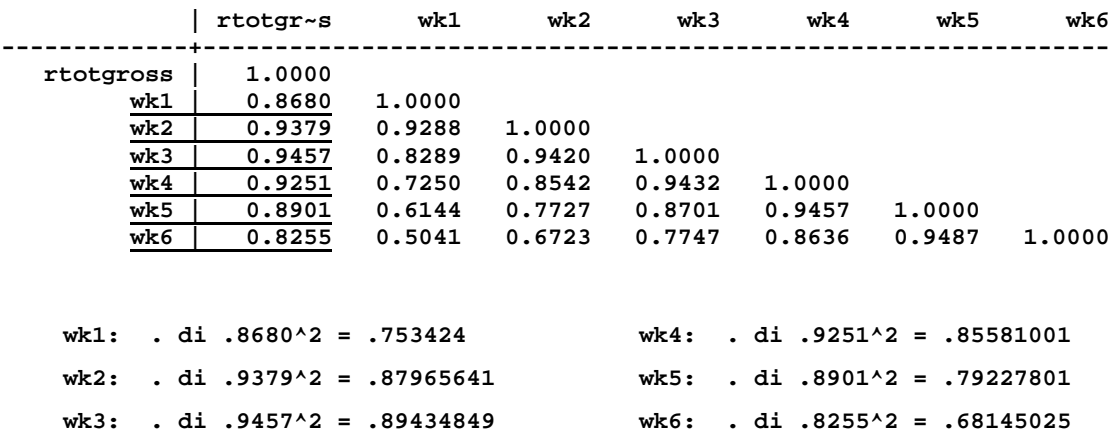